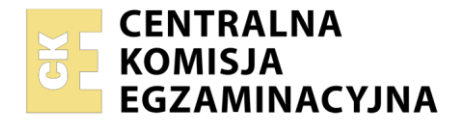

**Arkusz zawiera informacje prawnie chronione do momentu rozpoczęcia egzaminu**

# Nazwa kwalifikacji: **Organizacja, kontrola i sporządzanie kosztorysów robót wykończeniowych w budownictwie**

Oznaczenie kwalifikacji: **BUD.25** Numer zadania: **01** Wersja arkusza: **SG**

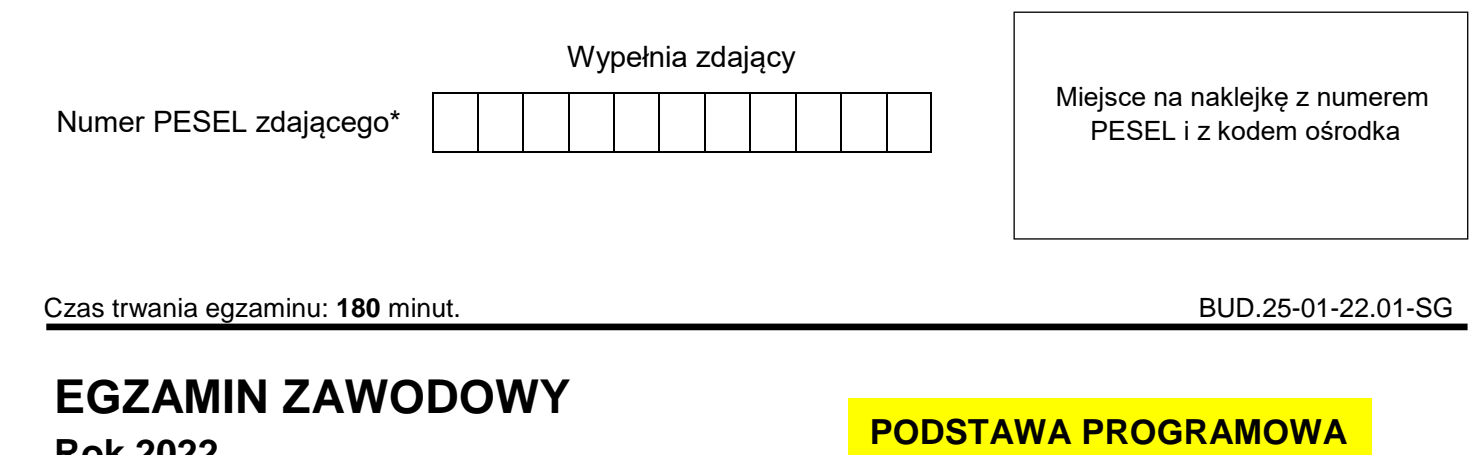

**Rok 2022 CZĘŚĆ PRAKTYCZNA**

# **2019**

# **Instrukcja dla zdającego**

- 1. Na pierwszej stronie arkusza egzaminacyjnego wpisz w oznaczonym miejscu swój numer PESEL i naklej naklejkę z numerem PESEL i z kodem ośrodka.
- 2. Na KARCIE OCENY w oznaczonym miejscu przyklej naklejkę z numerem PESEL oraz wpisz:
	- swój numer PESEL\*,
	- oznaczenie kwalifikacji,
	- numer zadania.
	- numer stanowiska.
- 3. Sprawdź, czy arkusz egzaminacyjny zawiera 7 stron i nie zawiera błędów. Ewentualny brak stron lub inne usterki zgłoś przez podniesienie ręki przewodniczącemu zespołu nadzorującego.
- 4. Zapoznaj się z treścią zadania oraz stanowiskiem egzaminacyjnym. Masz na to 10 minut. Czas ten nie jest wliczany do czasu trwania egzaminu.
- 5. Czas rozpoczęcia i zakończenia pracy zapisze w widocznym miejscu przewodniczący zespołu nadzorującego.
- 6. Wykonaj samodzielnie zadanie egzaminacyjne. Przestrzegaj zasad bezpieczeństwa i organizacji pracy.
- 7. Po zakończeniu wykonania zadania pozostaw arkusz egzaminacyjny z rezultatami oraz KARTĘ OCENY na swoim stanowisku lub w miejscu wskazanym przez przewodniczącego zespołu nadzorującego.
- 8. Po uzyskaniu zgody zespołu nadzorującego możesz opuścić salę/miejsce przeprowadzania egzaminu.

# *Powodzenia!*

*\* w przypadku braku numeru PESEL – seria i numer paszportu lub innego dokumentu potwierdzającego tożsamość*

# **Zadanie egzaminacyjne**

Za pomocą programu do kosztorysowania sporządź kosztorys ofertowy na roboty wykończeniowe w pomieszczeniu biurowym 2-kondygnacyjnego budynku.

Na podstawie kosztorysu sporządź harmonogram ogólny robót wykończeniowych w tabeli zamieszczonej w arkuszu egzaminacyjnym.

Kosztorys ofertowy wykonaj zgodnie z opisem projektowanych robót, dokumentacją rysunkową, podstawą ustalania nakładów rzeczowych i wartości kosztorysowej robót, zasadami przedmiarowania oraz wyciągiem z cenników materiałów i pracy sprzętu. **Do kalkulacji zastosuj metodę szczegółową**.

Wydruk kosztorysu powinien zawierać: wypełnioną stronę tytułową, przedmiar robót z obliczoną ilością robót i zapisanymi działaniami, kalkulację kosztorysową z podsumowaniem, zestawienie robocizny materiałów i sprzętu posortowane według cen (od najniższej do najwyższej ceny).

Jako osoba sporządzająca kosztorys podpisz się własnym numerem PESEL.

*Zgłoś przewodniczącemu ZN przez podniesienie ręki gotowość do wykonania wydruku, a po uzyskaniu zgody wykonaj wydruk kosztorysu.*

Wydruk dołącz do zadania egzaminacyjnego i pozostaw na stanowisku. Oceniana bedzie tylko jedna wersia wydruku. Błędne wydruki należy oznaczyć słowem BRUDNOPIS. Nie będą one podlegały ocenie, pozostaw je na stanowisku egzaminacyjnym.

*Uwaga: Pamiętaj o wypełnieniu tabeli na ostatniej stronie arkusza.*

# **Opis projektowanych robót**

- 1. Kolejność technologiczna robót:
	- wykonanie ścianki działowej z płyt gipsowo-kartonowych na ruszcie metalowym z pokryciem obustronnym jednowarstwowo *(KNNR 2 1702)*,
	- dwukrotne malowanie białą farbą emulsyjną tynku gładkiego bez gruntowania sufit *(KNR 2-02 1505)*,
	- dwukrotne malowanie szarą farbą emulsyjną tynku gładkiego bez gruntowania ściany (bez ściany działowej) *(KNR 2-02 1505)*,
	- tapetowanie obustronne tapetą tłoczoną ścianka działowa *(KNR-W 2-02 1520)*,
	- montaż listew przyściennych dąb lakierowany 90 mm ściany i ościeża w otworze drzwiowym ścianki działowej *(KNR-W 2-02 1124)*.
- 2. Ościeża i nadproża w otworach okiennych i drzwiowym w ścianie zewnętrznej będą malowane.
- 3. Ościeża i nadproże otworu drzwiowego w ściance działowej będą zabudowane w późniejszym czasie **nie będą** tapetowane i **nie będą** malowane.
- 4. W ościeżach otworu drzwiowego w ścianie zewnętrznej **nie planuje się** wykonania cokolików z listew przyściennych.
- 5. W ościeżach otworu drzwiowego w ścianie działowej planuje się wykonanie cokolików z listew przyściennych.
- 6. Malowanie ścian należy rozpocząć po zakończeniu malowania sufitu.
- 7. Tapetowanie ścian należy rozpocząć po zakończeniu robót malarskich.
- 8. Roboty planuje się przeprowadzić metodą kolejnego wykonania.
- 9. Po zakończeniu robót malarsko-tapeciarskich, przed montażem listew przyściennych drewnianych zaplanowano przerwę technologiczną trwającą **1 dzień roboczy**.
- 10. Planowana jest praca na jedną zmianę (czas jednej zmiany wynosi 8 godzin).
- 11. Do wykonania robót przewidziano następujące zatrudnienie:
	- wykonanie ścianki działowej z płyt gipsowo-kartonowych 2 robotników,
	- malowanie białą farbą 1 robotnik,
	- malowanie szarą farbą 1 robotnik,
	- tapetowanie ścianki działowej 2 robotników,
	- montaż listew przyściennych 1 robotnik.

12. Do obliczenia normy wydajności dziennej robotników należy zastosować wzór:

$$
N_w = \frac{1}{N_c} \cdot 8
$$

*w którym:*

- N<sup>w</sup> − norma wydajności dziennej
- N<sup>c</sup> norma czasu pracy robotników przyjęta z katalogów nakładów rzeczowych:
	- $-$  wykonanie 1 m<sup>2</sup> ścianki działowej z płyt gipsowo-kartonowych,
	- malowanie 1  $m^2$  sufit,
	- malowanie 1  $m^2$  ściany,
	- tapetowanie 1  $m^2$  ścianka działowa,
	- montaż 1 m listew przyściennych.

Zestawienie robót w przedmiarze należy wykonać w kolejności technologicznej ich wykonania.

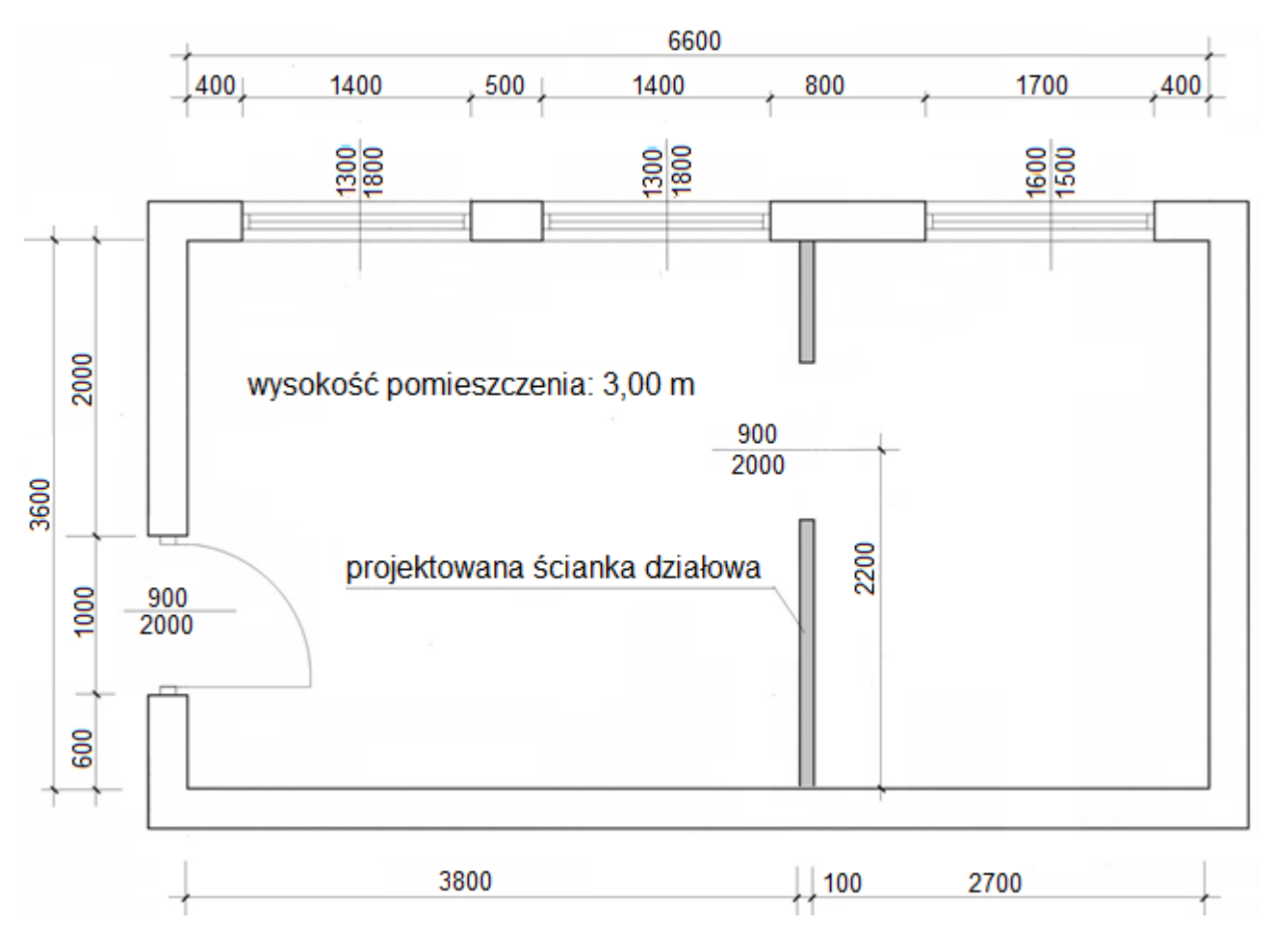

**Rzut pomieszczenia biurowego**

*wymiary [mm]*

#### **Założenia do kosztorysowania**

#### **Informacje podstawowe**

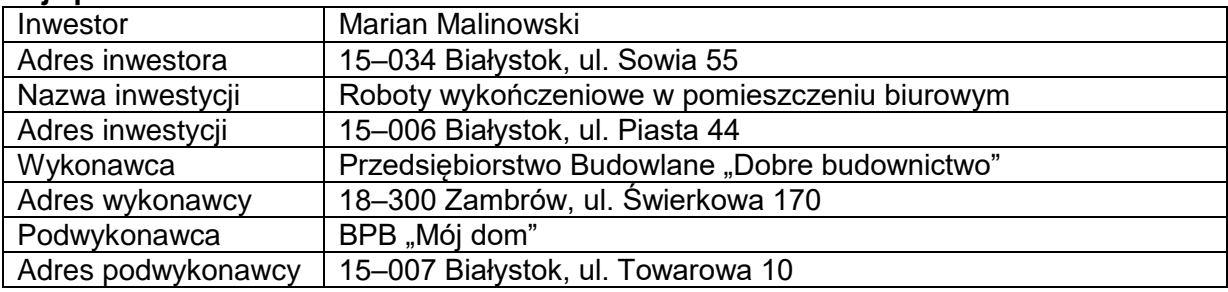

#### **Podstawy ustalenia nakładów rzeczowych i wartości kosztorysowej robót**

Nakłady normatywnego zużycia czynników produkcji należy ustalić na podstawie KNR 2-02, KNR-W 2-02 oraz KNNR 2.

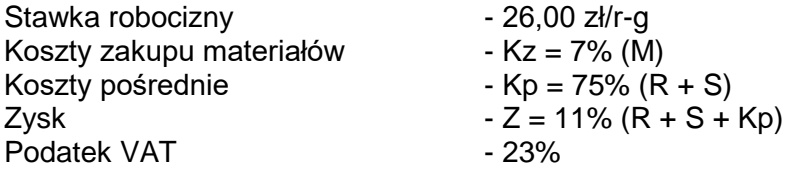

*gdzie: R – robocizna, M – materiały, S – praca sprzętu*

#### **Zasady przedmiarowania robót wykończeniowych** *(wyciąg)*

#### **Ścianki działowe z płyt gipsowo-kartonowych na ruszcie metalowym**

- powierzchnię oblicza się w **m<sup>2</sup>** jako iloczyn długości ściany mierzonej w świetle tynków i wysokości mierzonej od czystej posadzki do tynku sufitu,
- od obliczonej powierzchni ściany odejmuje się powierzchnie otworów drzwiowych mierzonych w świetle ościeżnic lub ościeży.

**Malowanie (**ościeża i nadproża okienne i drzwiowe będą malowane)

- powierzchnię oblicza się w **m<sup>2</sup>** jako iloczyn długości ściany mierzonej w świetle tynków i wysokości mierzonej od czystej posadzki do tynku sufitu,
- **nie należy odejmować** od obliczonych powierzchni:
	- powierzchni niemalowanych do 1,0  $m<sup>2</sup>$
	- $-$  powierzchni otworów do 3,0 m<sup>2</sup>.

#### **Tapetowanie**

- powierzchnię oblicza się w **m<sup>2</sup>** według jej rzeczywistych wymiarów,
- **nie należy odejmować** od obliczonych powierzchni:
	- $-$  powierzchni nietapetowanych i powierzchni otworów do 0,25 m<sup>2</sup>.

#### **Cokoliki posadzkowe i listwy przyścienne**

długości cokolików i listew oblicza się w m wzdłuż górnej krawędzi ich styku ze ścianą.

Dokładność przedmiarów: do dwóch miejsc po przecinku.

### **Wyciąg z cenników**

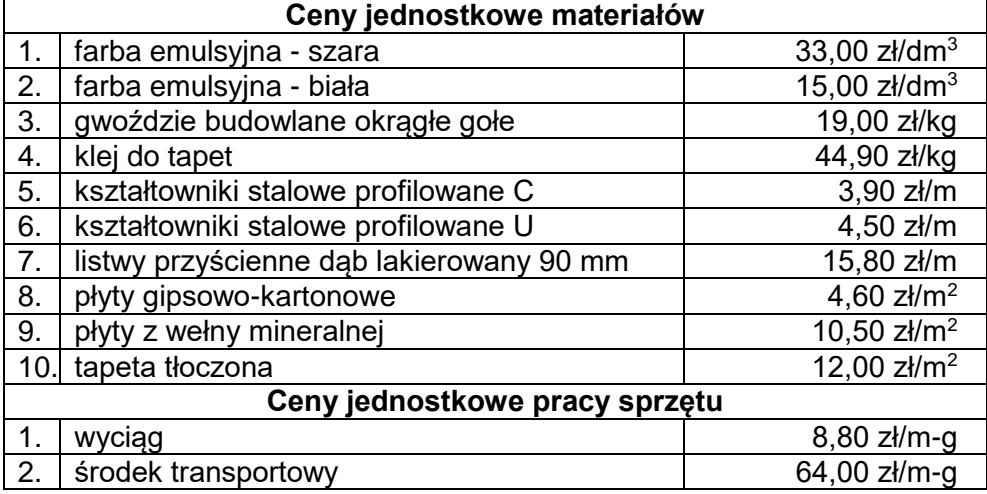

#### **Strona tytułowa kosztorysu powinna zawierać:**

- określenie rodzaju kosztorysu,
- nazwę i adres inwestycji,
- dane i adres inwestora.
- nazwę i adres wykonawcy,
- nazwę i adres podwykonawcy,
- datę opracowania kosztorysu w tym miejscu wpisz datę egzaminu,
- dane sporządzającego w tym miejscu wpisz swój nr PESEL,
- stawke robocizny,
- narzuty kosztorysu,
- podatek VAT,
- wartość kosztorysową całości robót netto i brutto.

#### **Czas na wykonanie zadania wynosi 180 minut**

# **Ocenie podlegać będzie 5 rezultatów:**

- strona tytułowa kosztorysu (wydruk),
- przedmiar robót (wydruk),
- kalkulacja kosztorysowa sporządzona metodą szczegółową wraz z podsumowaniem, zestawieniem robocizny, materiałów i sprzętu posortowanym według cen (od najniższej do najwyższej ceny) – wydruki,
- harmonogram ogólny robót część analityczna (arkusz egzaminacyjny),
- harmonogram ogólny robót część graficzna (arkusz egzaminacyjny).

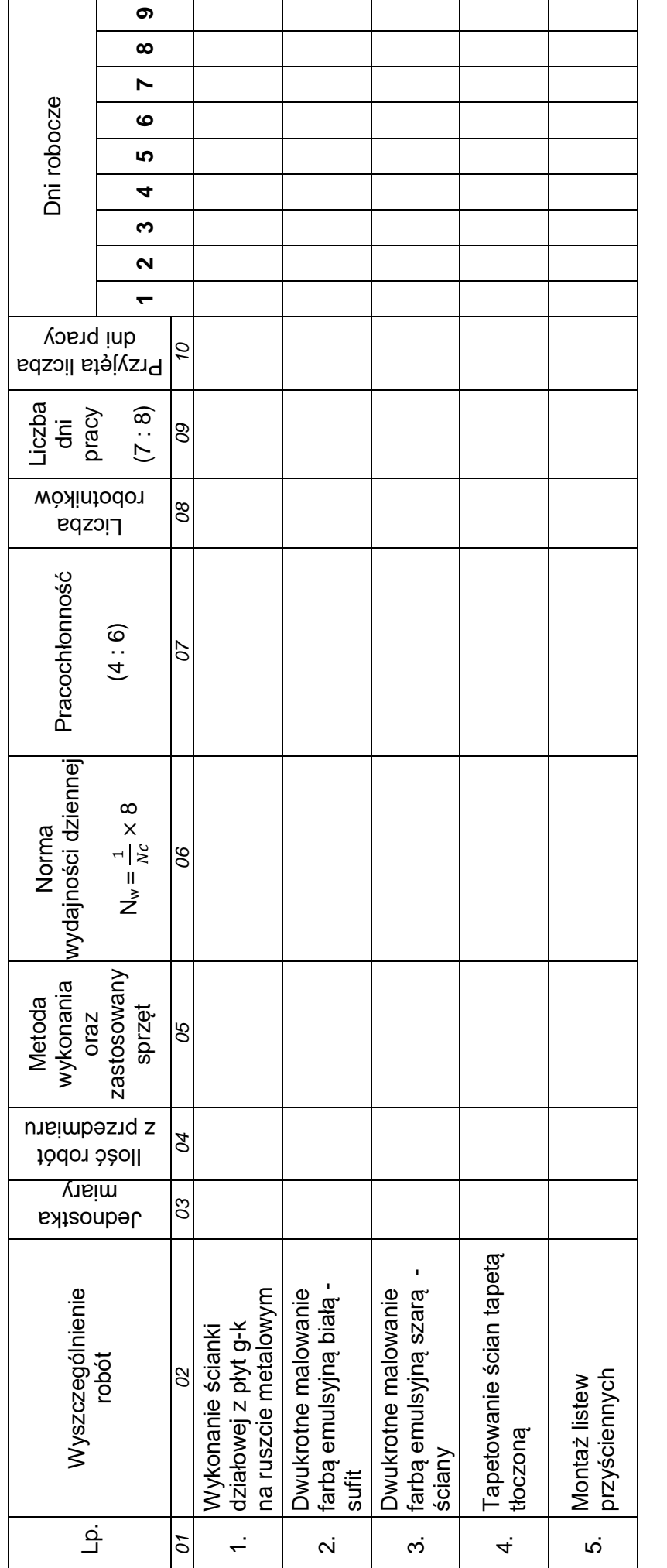

HARMONOGRAM OGÓLNY ROBÓT **HARMONOGRAM OGÓLNY ROBÓT**

*Uwaga!*

Więcej arkuszy znajdziesz na stronie: arkusze.pl

*1. Wyniki obliczeń w kolumnach 4, 6, 7 i 9 należy podać z dokładnością do dwóch miejsc po przecinku.*

*2. Przyjęta liczba dni pracy robotników, zapisana w kolumnie 10, powinna wynikać z zaokrąglenia w górę wartości z kolumny 9.*

**Miejsce na obliczenia** (niepodlegające ocenie)

Strona 7 z 7

Więcej arkuszy znajdziesz na stronie: arkusze.pl

**Do arkusza egzaminacyjnego dołączam wydruki w liczbie: .......... kartek – czystopisu i .......... kartek – brudnopisu.**

*Wypełnia Przewodniczący ZN*

**Potwierdzam dołączenie przez zdającego do arkusza egzaminacyjnego wydruków w liczbie .......... kartek łącznie.**

> ………………………………  *Czytelny podpis Przewodniczącego ZN*